## PROFESIONES DESFILANDO

## ehome**KidS**.com

**Observa las secuencias y sigue el patrón pegando la imagen que continúa.**

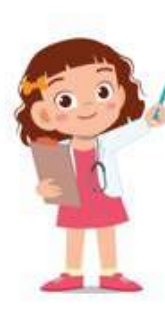

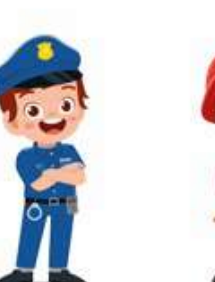

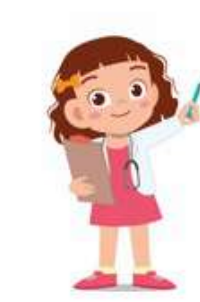

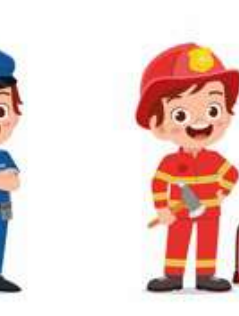

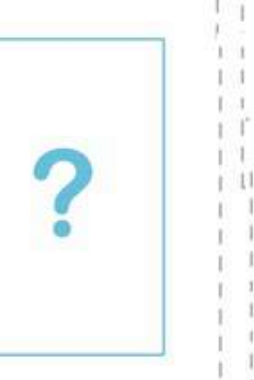

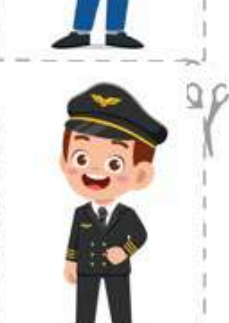

P

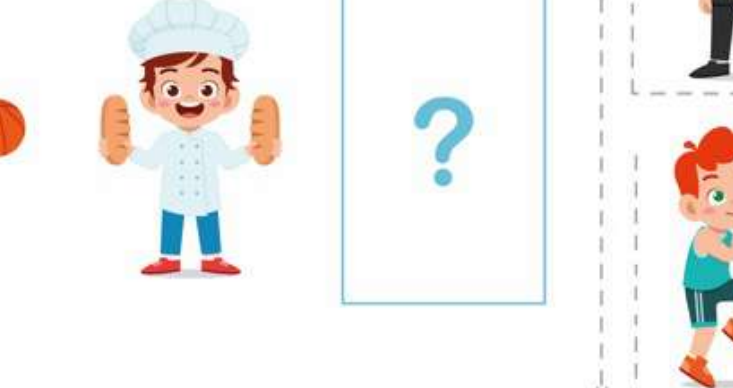

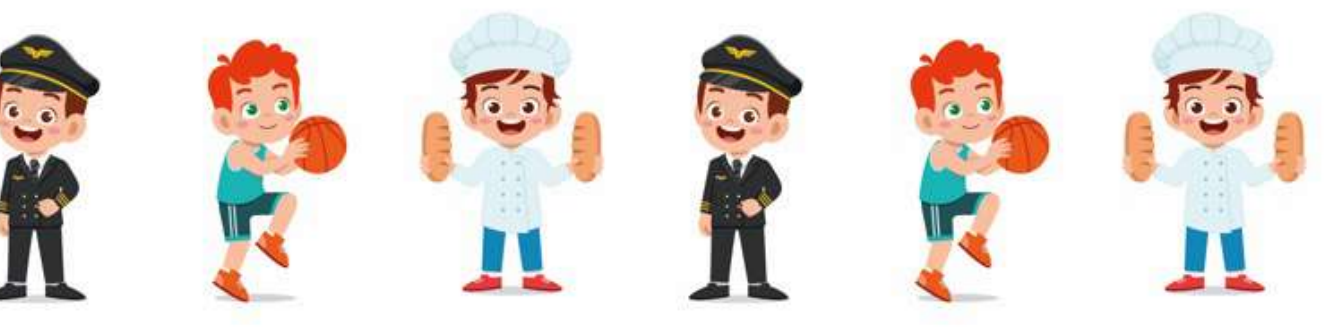